# DATA TYPES AND EXPRESSIONS

**CS10003 PROGRAMMING AND DATA STRUCTURES** 

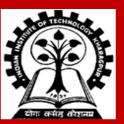

INDIAN INSTITUTE OF TECHNOLOGY KHARAGPUR

## **Data Types in C**

int :: integer quantity

Typically occupies 4 bytes (32 bits) in memory.

char :: single character

Typically occupies 1 byte (8 bits) in memory.

float :: floating-point number (a number with a decimal point) Typically occupies 4 bytes (32 bits) in memory.

**double** :: double-precision floating-point number

Some of the basic data types can be augmented by using certain data type qualifiers:

- short
- long
- signed
- unsigned

**Typical examples:** 

- short int
- long int
- unsigned int
- unsigned char

## **Constants**

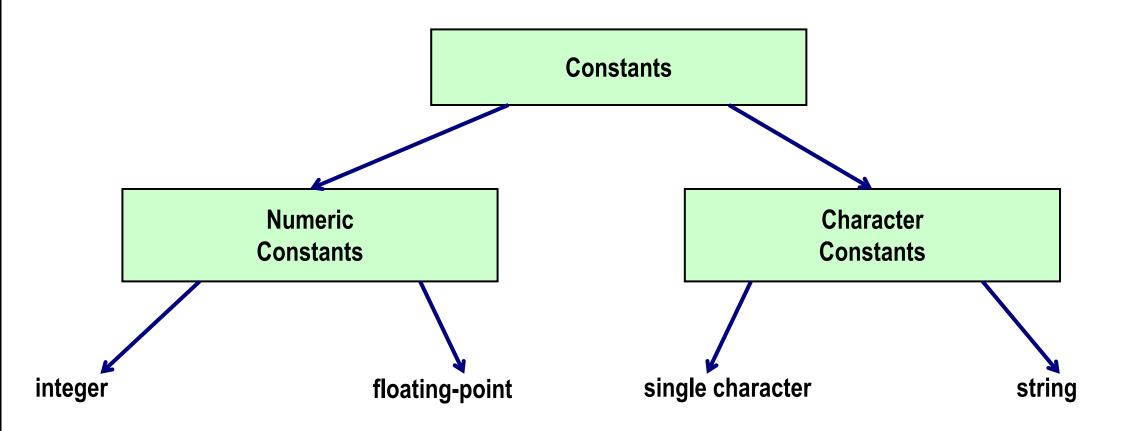

We have studied integer, floating-point, and single character constants earlier

## **Integer and Floating-point Constants**

- Integer constants:
  - Consists of a sequence of digits, with possibly a plus or a minus sign before it
  - Embedded spaces, commas and non-digit characters are not permitted between digits
  - Examples: 10, 39994, -765
- Floating point constants Two different notations:
  - Decimal notation:
    - 25.0, 0.0034, .84, -2.234
  - Exponential (scientific) notation:
    - 3.45e23, 0.123e-12, 123e2

# **Single Character and String Constants**

### SINGLE CHARACTER CONSTANTS

Contains a single character enclosed within a pair of single quote marks.

• Examples :: '2', '+', 'Z'

#### Some special backslash characters

- '\n' new line
- '\t' horizontal tab
- '\" single quote
- '\"' double quote
- '\\' backslash
- '\0' null

### **STRING CONSTANTS**

Sequence of characters enclosed in double quotes.

• The characters may be letters, numbers, special characters and blank spaces.

Examples:

"nice", "Good Morning", "3+6", "3", "C"

### **Differences from character constants:**

- 'C' and "C" are not equivalent.
- 'C' has an equivalent integer value while "C" does not.

### **More about Character Constants and Variables**

In C language, a character constant is actually a small integer (1 byte)

The character constant 'A' is internally an integer value 65

Character constants mapped to integers via ASCII codes (American Standard Code for Information Interchange)

'A': 65 'B': 66 ... 'Z': 90
'a': 97 'b': 98 ... 'z': 122
'0': 48 '1': 49 ... '9': 57

An example:

char cvar = 'A';

printf ("%c %d", cvar, cvar); /\* Print the same value twice, once as character, second time as integer \*/

## **Variable Values and Variable Addresses**

In C terminology, in an expression

speed (a variable name) refers to the contents of the memory location where the variable is stored.&speed refers to the address of the memory location where the variable is stored.

Examples:

printf ("%f %f %f", speed, time, distance); /\* We need only the values of the vars to print them \*/ scanf ("%f %f", &speed, &time); /\* We need the address of the vars to store the values read \*/

## **Assignment Statement**

Used to assign values to variables, using the assignment operator (=).

### General syntax:

```
variable_name = expression;
```

```
Left of = is called I-value, must be a modifiable variable
```

Right of = is called **r-value**, can be any expression

### Examples:

```
velocity = 20;
b = 15; temp = 12.5;
A = A + 10;
v = u + f * t;
s = u * t + 0.5 * f * t * t;
```

A value can be assigned to a variable at the time the variable is declared.

```
int speed = 30;
char flag = 'y';
```

Several variables can be assigned the same value using multiple assignment operators.

```
a = b = c = 5;
flag1 = flag2 = 'y';
speed = flow = 0.0;
```

# Types of I-value and r-value

- Usually should be the same
- If not, the type of the r-value will be internally converted to the type of the I-value, and then assigned to it
- Example:

double a;

a = 2\*3;

- Type of r-value is int and the value is 6
- Type of I-value is double, so stores 6.0

int a;

a = 2\*3.2;

- Type of r-value is float/double and the value is 6.4
- Type of I-value is int, so internally converted to 6
- So a stores 6, and not 6.4

## **Operators in Expressions**

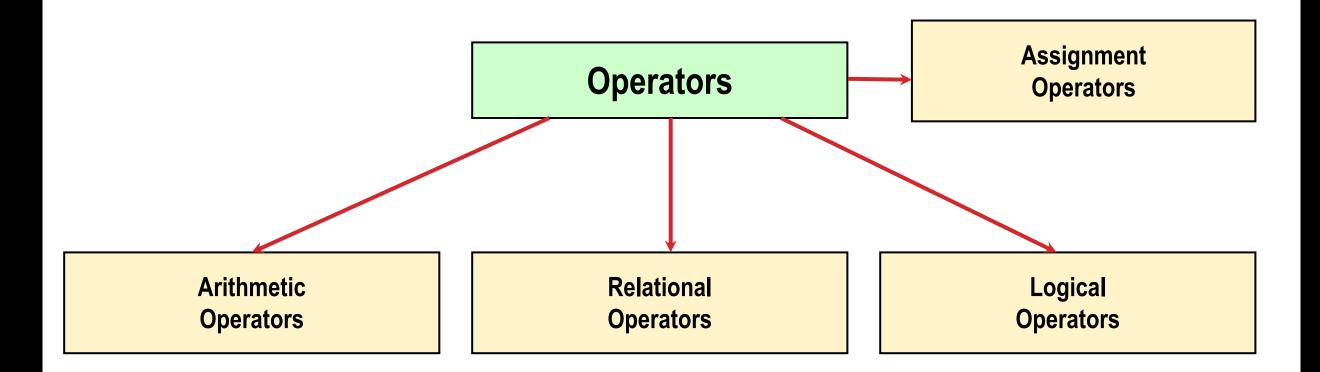

## **Arithmetic Operators**

Addition :: +

Subtraction ::

Division ::

Multiplication ::

Modulus :: % (remainder of division)

\*

### Examples:

```
distance = rate * time ;
netIncome = income - tax ;
speed = distance / time ;
area = PI * radius * radius;
y = a * x * x + b*x + c;
quotient = dividend / divisor;
remainder = dividend % divisor;
```

**EXAMPLE:** Suppose x and y are two integer variables, whose values are 13 and 5 respectively.

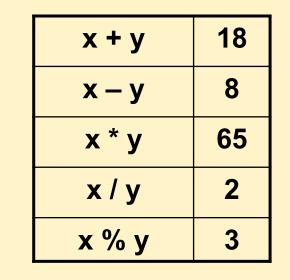

## **Operator Precedence of Arithmetic Operators**

#### In decreasing order of priority

- 1. Parentheses :: ()
- **2.** Unary minus :: -5
- **3.** Multiplication, Division, and Modulus
- 4. Addition and Subtraction

For operators of the *same priority*, evaluation is from *left to right* as they appear.

Parenthesis may be used to change the precedence of operator evaluation.

| EXAMPLES:           |                         |
|---------------------|-------------------------|
| a + b * c – d / e   | a + (b * c) – (d / e)   |
|                     |                         |
| a * – b + d % e – f | a * (– b) + (d % e) – f |
|                     |                         |
| a – b + c + d       | (((a – b) + c) + d)     |
|                     |                         |
| x * y * z           | ((x * y) * z)           |
|                     |                         |
| a + b + c * d * e   | (a + b) + ((c * d) * e) |

## Integer, Real, and Mixed-mode Arithmetic

### **INTEGER ARITHMETIC**

- When the operands in an arithmetic expression are integers, the expression is called *integer expression*, and the operation is called *integer arithmetic*.
- Integer arithmetic always yields integer values.

For example:

25 / 10 evaluates to 2

### **REAL ARITHMETIC**

- Arithmetic operations involving only real or floating-point operands.
- Since floating-point values are rounded to the number of significant digits permissible, the final value is an approximation of the final result.

# 1.0 / 3.0 \* 3.0 will have the value 0.99999 and not 1.0

• The modulus operator cannot be used with real operands.

### **MIXED-MODE ARITHMETIC**

- When one of the operands is integer and the other is real, the expression is called a *mixedmode* arithmetic expression.
- If either operand is of the real type, then only real arithmetic is performed, and the result is a real number.
  - 25 / 10 evaluates to 2
  - 25 / 10.0 evaluates to 2.5

## Similar code – different results !!

int a=10, b=4, c;

float x;

- c = a / b;
- $\mathbf{x} = \mathbf{a} / \mathbf{b};$

The value of c will be 2 The value of x will be 2.0 But we want 2.5 to be stored in x

# **Solution: Typecasting**

- Changing the type of a variable during its use
- General form

#### (type\_name) variable\_name

• Example:

**x** = ((float) a) / b;

• Now x will store 2.5 (type of a is considered to be float for this operation only, now it is a mixed-mode expression, so real values are generated)

### **Restrictions on Typecasting**

- Not everything can be typecast to anything
  - float/double should not be typecast to int (as an int cannot store everything a float/double can store)
  - int should not be typecast to char (same reason)

### **Example: Finding Average of 2 Integers**

### Wrong program !! Why?

```
int a, b;
float avg;
scanf(``%d%d", &a, &b);
avg = (a + b)/2;
printf(``%f\n", avg);
```

```
int a, b;
float avg;
scanf("%d%d", &a, &b);
avg = ((float) (a + b))/2;
printf("%f\n", avg);
      Correct programs
 int a, b;
 float avg;
 scanf("%d%d", &a, &b);
 avg = (a + b) / 2.0;
 printf("%f\n", avg);
```

## **More Assignment Operators**

+=, -=, \*=, /=, %=

**Operators for special type of assignments** 

a += b is the same as a = a + b

Same for -=, \*=, /=, and %=

Exact same rules apply for multiple assignment operators

Suppose x and y are two integer variables, whose values are 5 and 10 respectively.

| x += y | Stores 15 in x<br>Evaluates to 15 |
|--------|-----------------------------------|
| x -= y | Stores -5 in x<br>Evaluates to -5 |
| x *= y | Stores 50 in x<br>Evaluates to 50 |
| x /= y | Stores 0 in x<br>Evaluates to 0   |

## **Increment (++) and Decrement (--) Operators**

- Both of these are unary operators; they operate on a single operand.
- The increment operator causes its operand to be increased by 1.
  - Example: a++, ++count
- The decrement operator causes its operand to be decreased by 1.
  - Example: i--, --distance

## **Pre-increment versus Post-increment**

#### Operator written before the operand (++i, --i))

- Called pre-increment operator.
- Operator will be altered in value before it is utilized for its intended purpose in the statement.

#### **Operator written after the operand (i++, i--)**

- Called post-increment operator.
- Operator will be altered in value *after* it is utilized for its intended purpose in the statement.

#### **EXAMPLES:**

| <u>Initial values :: a = 10; b = 20;</u> |                        |  |  |
|------------------------------------------|------------------------|--|--|
| x = 50 + ++a;                            | a = 11, x = 61         |  |  |
| x = 50 + a++;                            | x = 60, a = 11         |  |  |
| x = a++ +b;                              | b = 19, x = 29, a = 11 |  |  |
|                                          |                        |  |  |

x = a++ - ++a; ??

Called side effects:: while calculating some values, something else get changed.

Best to avoid such complicated statements

## **Relational Operators**

### Used to compare two quantities.

- < is less than
- > is greater than
- <= is less than or equal to</pre>
- >= is greater than or equal to
- == is equal to
- != is not equal to

| 10 > 20      | is false, so value is 0       |
|--------------|-------------------------------|
| 25 < 35.5    | is true, so value is non-zero |
| 12 > (7 + 5) | is false, so value is 0       |
| 32 != 21     | is true, so value is non-zero |

- Note: The value corresponding to TRUE can be any nonzero value, not necessarily 1; FALSE is 0
- When arithmetic expressions are used on either side of a relational operator, the arithmetic expressions will be evaluated first and then the results compared

a + b > c - d is the same as (a + b) > (c - d)

# **Logical Operators**

There are three logical operators in C (also called logical connectives).

- ! : Unary negation (NOT)
- && : Logical AND
- || : Logical OR

### What do these operators do?

- They act upon operands that are themselves logical expressions.
- The individual logical expressions get combined into more complex conditions that are true or false.

Unary negation operator (!)

- Single operand
- Value is 0 if operand is non-zero
- Value is 1 if operand is 0

Example: ! (grade == 'A')

# **Logical Operators**

There are three logical operators in C (also called logical connectives).

- ! : Unary negation (NOT)
- && : Logical AND
- || : Logical OR

### What do these operators do?

- They act upon operands that are themselves logical expressions.
- The individual logical expressions get combined into more complex conditions that are true or false.

- Logical AND
  - Result is true if both the operands are true.
- Logical OR
  - Result is true if at least one of the operands are true.

| X     | Y     | X && Y | X    Y |
|-------|-------|--------|--------|
| FALSE | FALSE | FALSE  | FALSE  |
| FALSE | TRUE  | FALSE  | TRUE   |
| TRUE  | FALSE | FALSE  | TRUE   |
| TRUE  | TRUE  | TRUE   | TRUE   |

## **Examples of Logical Expressions**

(count <= 100)

```
((math+phys+chem)/3 >= 60)
```

```
((sex == 'M') && (age >= 21))
```

```
((marks >= 80) && (marks < 90))
```

```
((balance > 5000) | | (no_of_trans > 25))
```

```
(! (grade == 'A'))
```

Suppose we wish to express that *a should not have the value of 2 or 3*. Does the following expression capture this requirement?

(( a != 2) || ( a != 3))

Ans: No

## **Example: AND and OR**

}

```
#include <stdio.h>
int main ()
{
    int i, j;
    scanf(``%d%d", &i, &j);
    printf ( ``%d AND %d = %d, %d OR %d=%d\n", i, j, i&&j, i, j, i||j );
    return 0;
```

Precedence among different operators (there are many other operators in C, some of which we will see later)

| <b>Operator Class</b> | Operators            | Associativity |
|-----------------------|----------------------|---------------|
| Unary                 | postfix ++,          | Left to Right |
| Unary                 | prefix ++,<br>— ! &  | Right to Left |
| Binary                | * / %                | Left to Right |
| Binary                | +                    | Left to Right |
| Binary                | < <= > >=            | Left to Right |
| Binary                | == !=                | Left to Right |
| Binary                | &&                   | Left to Right |
| Binary                | II                   | Left to Right |
| Assignment            | = += — =<br>*= /= %= | Right to Left |

## **Expression Evaluation**

An assignment expression evaluates to a value

Value of an assignment expression is the value assigned to the I-value

Example: value of

- a = 3 is 3
- b = 2\*4 6 is 2
- n = 2\*u + 3\*v w is whatever the arithmetic expression 2\*u + 3\*v w evaluates to given the current values stored in variables u, v, w

Consider a = b = c = 5

- Three assignment operators
- Rightmost assignment expression is c=5, evaluates to value 5
- Now you have a = b = 5
- Rightmost assignment expression is b=5, evaluates to value 5
- Now you have a = 5
- Evaluates to value 5
- So all three variables store 5, the final value the assignment expression evaluates to is 5

A more non-trivial example:

a = 3 && (b = 4)

- b = 4 is an assignment expression, evaluates to 4
- && has higher precedence than =
- 3 && (b = 4) evaluates to true as both operands of && are non-0, so final value of the logical expression is true
- a = 3 && (b = 4) is an assignment expression, evaluates to 1 (true)

Note that changing to **b** = 0 would have made the final value 0

### **Statements and Blocks**

An expression followed by a semicolon becomes a statement.

```
x = 5;
i++;
printf ("The sum is %d\n", sum") ;
```

Braces { and } are used to group declarations and statements together into a compound statement, or block.

```
{
    sum = sum + count;
    count++;
    printf ("sum = %d\n", sum) ;
}
```

### **Doing More Complex Mathematical Operations**

- C provides some mathematical functions to use in the math library
  - Can be used to perform common mathematical calculations
  - Two steps needed:
    - (1) Must include a special header file
      - #include <math.h>
    - (2) Must tell the compiler to link the math library: gcc <program name> –Im
- Example
  - printf ("%f", sqrt(900.0));
  - Calls function sqrt, which returns the square root of its argument
- Return values of math functions are of type double
- Arguments may be constants, variables, or expressions

# **Math Library Functions**

double acos(double x) double asin(double x) double atan(double x) double cos(double x) double cosh(double x) double sin(double x) double sinh(double x) double tan(double x) double tanh(double x)

- Compute arc cosine of x.
- Compute arc sine of x.
- Compute arc tangent of x.
- double atan2(double y, double x) Compute arc tangent of y/x.
  - Compute cosine of angle in radians.
  - Compute the hyperbolic cosine of x.
  - Compute sine of angle in radians.
  - Compute the hyperbolic sine of x.
  - Compute tangent of angle in radians.
  - Compute the hyperbolic tangent of x.

# **Math Library Functions**

double ceil(double x) double floor(double x) double exp(double x) double fabs (double x) double log(double x) double log10 (double x) double sqrt(double x)

- Get smallest integral value that exceeds x.
- Get largest integral value less than x.
- Compute exponential of x.
- Compute absolute value of x.
- Compute log to the base e of x.
- Compute log to the base 10 of x.
- double pow (double x, double y) Compute x raised to the power y.
  - Compute the square root of x.

### **Computing distance between two points**

```
#include <stdio.h>
#include <math.h>
int main()
{
       int x1, y1, x2, y2;
       double dist;
       printf("Enter coordinates of first point: ");
       scanf("%d%d", &x1, &y1);
       printf("Enter coordinates of second point: ");
       scanf("%d%d", &x2, &y2);
       dist = sqrt(pow(x1 - x2, 2) + pow(y1 - y2, 2));
       printf("Distance = %lf\n", dist);
       return 0;
```

}

#### Output

Enter coordinates of first point: 3 4 Enter coordinates of second point: 2 7 Distance = 3.162278

## **Practice Problems**

- 1. Read in three integers and print their average
- 2. Read in four integers a, b, c, d. Compute and print the value of the expression

a+b/c/d\*10\*5-b+20\*d/c

- Explain to yourself the value printed based on precedence of operators taught
- Repeat by putting parentheses around different parts (you choose) and first do by hand what should be printed, and then run the program to verify if you got it right
- Repeat similar thing for the expression a&&b||c&&d>a||c<=b</li>
- 3. Read in the coordinates (real numbers) of three points in 2-d plane, and print the area of the triangle formed by them
- 4. Read in the principal amount P, interest rate I, and number of years N, and print the compound interest (compounded annually) earned by P after N years